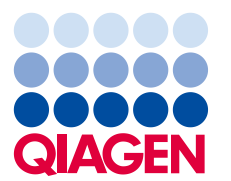

QIAGEN GmbH QIAGEN Strasse 1 40724 Hilden **Germany** 

23. Juli 2018

# **Dringende Sicherheitsinformation: EZ1 Advanced XL; Ref. 9001492**

Sehr geehrte Kundin/Sehr geehrter Kunde von EZ1 Advanced XL,

**wir möchten Sie hiermit informieren, dass wir bei einer kleinen Zahl unserer installierten EZ1 Advanced XL Geräte (REF 9001492) ein mögliches Problem identifiziert haben. Nach unseren Aufzeichnungen haben Sie mindestens eines der betroffenen Geräte erhalten.**

Die von dem möglichen Problem betroffenen Geräte haben eine **Seriennummer, deren letzte 4 Stellen eine Zahl zwischen 1801 und 2137 ist**. Eine Beispielseriennummer ist L095A1801. "L" steht für das EZ1 Advanced XL Gerät, "09" ist das Jahr, "5" der Monat (Hinweis: Oktober = X, November = Y und Dezember = Z), "A" ist die Produktversion und "1081" die Produkt-ID-Nummer.

## **Ausführliche Beschreibung**

Bei der stromverzweigenden Leiterplatte des EZ1 Advanced XL Geräts wurde ein Problem festgestellt. Dieses Problem kann unter Umständen gelegentlich eine Fehlfunktion der Geräteheizung auslösen. Die bei Fehlfunktion des Geräts bearbeiteten Nukleinsäureextraktionen könnten beeinträchtigt werden. Daher müssen die Extraktionen wiederholt werden.

## **Vom Kunden/Anwender/Handelspartner einzuleitende Maßnahmen**

Um zu prüfen, dass Ihr Gerät aktuell ordnungsgemäß funktioniert, führen Sie den folgenden Temperaturfunktionstest durch, der maximal 5 Minuten lang dauert, nachdem die Geräteheizung Umgebungstemperatur erreicht hat:

- *1. Stecken Sie eine beliebige EZ1 XL Card in das Gerät.*
- *2. Drücken Sie im Hauptmenü auf "3", um die Testfunktionen auszuwählen.*
- *3. Drücken Sie im Test-Display auf "2", um die Funktion "Temp" auszuwählen.*
- *4. Stellen Sie die Temperatur auf "40,0" Grad ein.*
- *5. Drücken Sie auf "START".*

Beobachten Sie die hinter "actual" angezeigte Isttemperatur. Die Isttemperatur sollte innerhalb von 2 Minuten auf 40,0 °C +/- 2 Grad steigen und neben dem Temperaturwert sollte "O" angezeigt werden (s. Abbildung 1). In diesem Fall ist Ihr Gerät NICHT von diesem Problem betroffen.

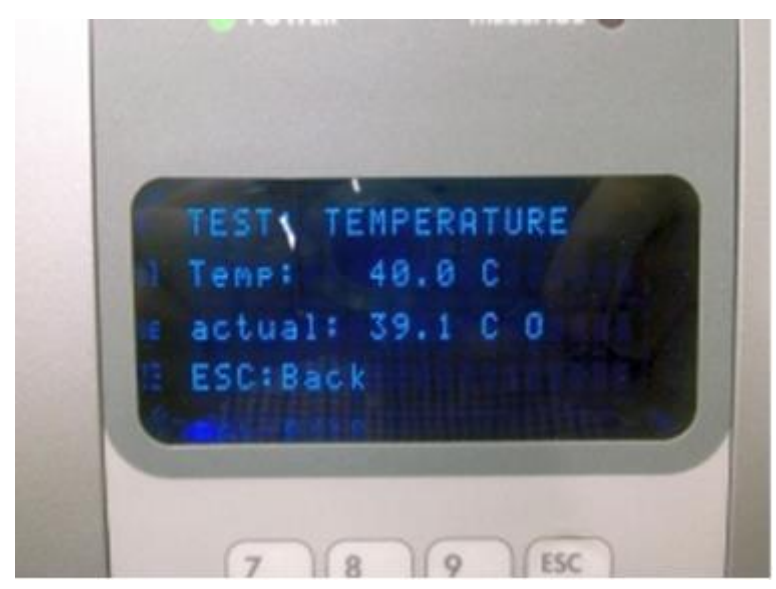

**Abbildung 1: Anzeige des EZ1 Advanced XL Geräts bei einem erfolgreichen Temperaturtest. Hinweis:**  Achten Sie besonders auf das "O" hinter der Isttemperatur ("actual").

*Steigt die Isttemperatur ("actual") nicht auf 40,0 °C und neben dem Temperaturwert wird auch weiterhin "X" angezeigt, dann ist dies ein Hinweis darauf, dass Ihr Gerät von dem Problem betroffen ist. In diesem Fall muss das Nukleinsäureeluat aus dem vorherigen Lauf entsorgt und die Probe neu bearbeitet werden. Wenden Sie sich an den Technischen Service um einen Austausch der fehlerhaften Komponente in die Wege zu leiten.*

Nach Versagen der Komponente kann das Gerät den Lauf unter Umständen ohne sichtbare Warnung abschließen, obwohl die Qualität des Nukleinsäureeluats beeinträchtigt sein kann. Der nächste Lauf kann jedoch nicht abgeschlossen werden. Wir empfehlen, dass Sie nach jedem Lauf den kurzen Temperaturtest durchführen und die oben beschriebenen Anweisungen befolgen, um die Qualität Ihrer Nukleinsäureextraktionen gewährleisten zu können.

- Es besteht keine Gefahr für Anwender oder die Umwelt.
- Geben Sie diese Information an alle Personen und Abteilungen in Ihrer Organisation weiter, die mit diesem Produkt arbeiten.
- Wenn Sie selbst nicht der Endanwender sind, leiten Sie diesen Hinweis an den Endanwender des Produkts weiter.
- Handelspartner müssen diesen Hinweis an ihre Kunden weiterleiten.
- Bei Versagen der Komponente sollten Sie das Problem **NICHT** untersuchen und reparieren. Wenden Sie sich stattdessen an die Technische Serviceabteilung von QIAGEN vor Ort.
- Besprechen Sie diesen Hinweis mit Ihrem Labordirektor/medizinischen Direktor.
- Füllen Sie das Empfangsbestätigungsformular aus, das diesem Schreiben beigefügt ist.
- Nach Erhalt des Empfangsbestätigungsformulars werden wir Sie kontaktieren, um einen Besuch des für Sie zuständigen QIAGEN Außendienst-Mitarbeiters zu vereinbaren, der das betreffende Teil austauschen wird.

### **Maßnahmen von QIAGEN zur Lösung des Problems**

QIAGEN wird die Mangelkomponente in allen möglicherweise betroffenen Geräten proaktiv austauschen. Wir wollten Sie so früh wie möglich über dieses Problem informieren, allerdings kann der Austausch aufgrund begrenzter Ersatzteilverfügbarkeit bis zu 6 Monate in Anspruch nehmen.

### **Ausfüllen des Empfangsbestätigungsformulars**

Um sicherzustellen, dass alle betroffenen Anwender benachrichtigt wurden und gemäß den geltenden nationalen Gesetzesbestimmungen sind wir verpflichtet, gegenüber den Behörden nachzuweisen, dass die Marktbenachrichtigung erfolgt ist. Bitte füllen Sie daher das beiliegende Empfangsbestätigungsformular aus und senden Sie dieses unterschrieben entweder per E-Mail an den Technischen Service von QIAGEN an **techservice-eu@qiagen.com** oder per Fax an **+49(0)2103-29-22400**.

#### **Von QIAGEN eingeleitete Maßnahmen**

Der Vertrieb der im Lager verbleibenden betroffenen Geräte und Ersatzteile wurde bis auf weiteres eingestellt. Die Ursache des Problems wurde identifiziert. Alle Geräte mit einer anderen Seriennummer sind nicht von diesem Problem betroffen.

Wir bedauern zutiefst, wenn Ihnen hierdurch Unannehmlichkeiten entstanden sind, und bedanken uns im Voraus für Ihre Unterstützung. Bei Fragen kontaktieren Sie bitte den örtlichen Technischen Service von QIAGEN.

Kontaktinformationen finden Sie auf den nachfolgenden Webseiten:

- QIAGEN Niederlassungen **<https://www.qiagen.com/about-us/contact/global-contacts/subsidiaries/>**
- QIAGEN Handelspartner und Importeure **<https://www.qiagen.com/about-us/contact/global-contacts/distributors-and-importers/>**

Mit freundlichen Grüßen,

Ihr QIAGEN-Team

07/2018 PROM-12614-002

### **EZ1 Advanced XL; Ref. 9001492 Empfangsbestätigungsformular**

(Bitte in Druckbuchstaben ausfüllen)

Ich bestätige hiermit, dass ich die beiliegende Dringende Sicherheitsinformation mit Datum vom, 23. Juli 2018 erhalten, gelesen und verstanden habe. Wir haben die in dieser Mitteilung empfohlenen erforderlichen Maßnahmen umgesetzt:

- Diese Informationen wurden an alle Personen und Abteilungen in unserer Organisation weitergegeben, die mit diesem Produkt arbeiten. Der Hinweis wurde an den Endanwender weitergeleitet.
- Nur für Handelspartner: Der Hinweis wurde an unsere Kunden weitergeleitet.
- Wir haben diesen Hinweis mit unserem Labordirektor/medizinischen Direktor besprochen.
- Nur für Handelspartner: Wir haben den Vertrieb der betroffenen Produkte eingestellt. Wir haben die Empfangsbestätigungsformulare von unseren Kunden nachverfolgt.

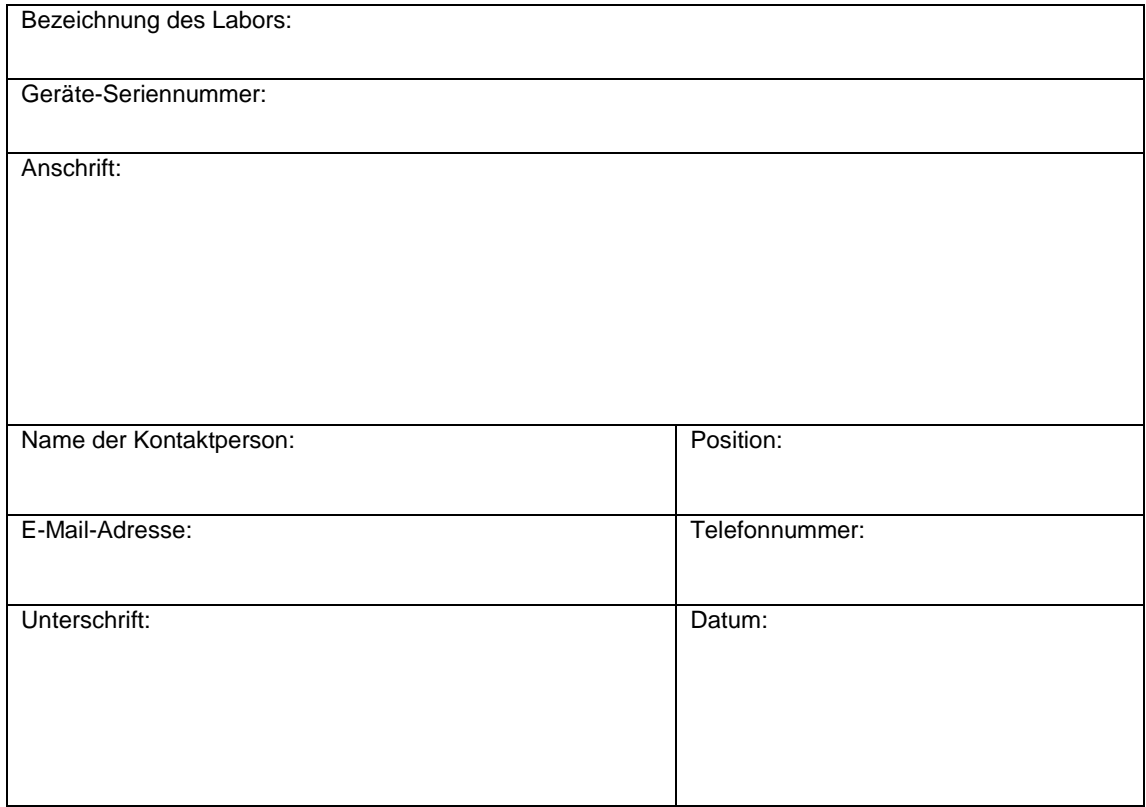